# **DatLab Protocols**

Help DatLab 7

Mitochondrial Physiology Network 23.12(03):1-2 (2019) Version 03: 2019-07-01 ©2019 Oroboros Updates: <u>http://wiki.oroboros.at/index.php/MiPNet23.12 DL-Protocols help</u>

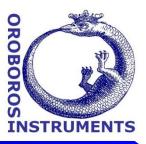

## **DL-Protocols**

- **DLP:** DL-Protocols are provided in DatLab as files with the extension \*DLP. A DL-Protocol defines the sequence of <u>Events</u> and <u>Marks</u>. Templates are linked to DL-Protocols for storing exported data in a database and for data analysis. A DL-Protocol can be assigned to O2k-Chamber A or B, or both.
- **Instrumental:** Instrumental DL-Protocols are used for calibrations and instrumental quality control, without experimental sample in the incubation medium.
- SUIT:DL-Protocols for substrate-uncoupler-inhibitor titrations<br/>(SUIT) provide a guide through a sequence of coupling<br/>control states and electron transfer-pathway states.
- **Lower O2 limit [µM]:** This can be set for each chamber, to trigger an automatic warning when the experimental  $O_2$  concentration declines below this limit as a WARNING to remind the user that re-oxygenation of the medium may be required. In many cases the lower limit is set at 30 µM.
- **Titration volumes and concentrations:** Users can edit titration volumes and concentrations. In [Protocols] select [Enable DL-Protocol editing] and edit the DL-Protocol in the Overview window, save the overview, and export the file as a user-specific DL-Protocol [File \ Export \ DL-Protocol User (\*.DLPU)].
- **Events and marks:** Users can modify steps (events, E and marks, M) in a DL-Protocol. In [Protocols] select [Enable DL-Protocol editing] and edit the DL-Protocol in the Overview window, save the overview, and export the file as a user-specific DL-Protocol [File \ Export \ DL-Protocol User (\*.DLPU)].
- **DLPU:** DL-Protocol User, with modified steps, titration volumes and final concentrations.

protocol.

**M:** Mark in DatLab, a selected section over a period of time for numerical data analysis (Mark statistics).

#### SUIT

**E**:

| O2<br>AmR | O2 channel only.<br>O2 channel and Amperometric channel (Amp) for Amplex<br>UltraRed assay (AmR) for measurement of H <sub>2</sub> O <sub>2</sub><br>production. |
|-----------|----------------------------------------------------------------------------------------------------|
| ТРР       | O2 channel and Potentiometric channel (pX) for TPP <sup>+</sup> or TPMP <sup>+</sup> assay for measurement of mt-membrane potential difference.                  |
| Fluo      | O2 channel and Amperometric channel (Amp) for fluorescence dye (e.g. safranin, TMRM) for measurement of mt-membrane potential difference.                        |
| MgG       | O2 channel and Amperometric channel (Amp) for<br>Magnesium green assay (MgG) for measurement of<br>mitochondrial ATP production.                                 |

### Abbreviations [1]

| се     | living cells; $N_{ce} = N_{vce} + N_{dce}$ |
|--------|--------------------------------------------|
| dce    | dead cells                                 |
| imt    | isolated mitochondria                      |
| MiR    | mitochondrial respiration medium           |
| mt     | mitochondria                               |
| mtprep | mitochondrial preparations                 |
| рсе    | permeabilized cells                        |
| pfi    | permeabilized muscle fibers                |
| pti    | permeabilized tissue                       |
| SUIT   | substrate-uncoupler-inhibitor protocol     |
| thom   | tissue homogenate                          |
| vce    | viable cells                               |

#### Units

Report flow per cell in units [amol·s<sup>-1</sup>·cell<sup>-1</sup>] equivalent to [pmol·s<sup>-1</sup>·10<sup>-6</sup> cells].

MitoEAGLE preprint 2019-05-20 Mitochondrial respiratory states and [1] rates. http://www.mitofit.org/index.php/Gnaiger 2019 MitoFit Preprint Arch

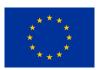

» <u>NextGen-O2k:</u> Supported by the NextGen-O2k project, which has received funding from the European Union's Horizon 2020 research and innovation programme under grant agreement No 859770.